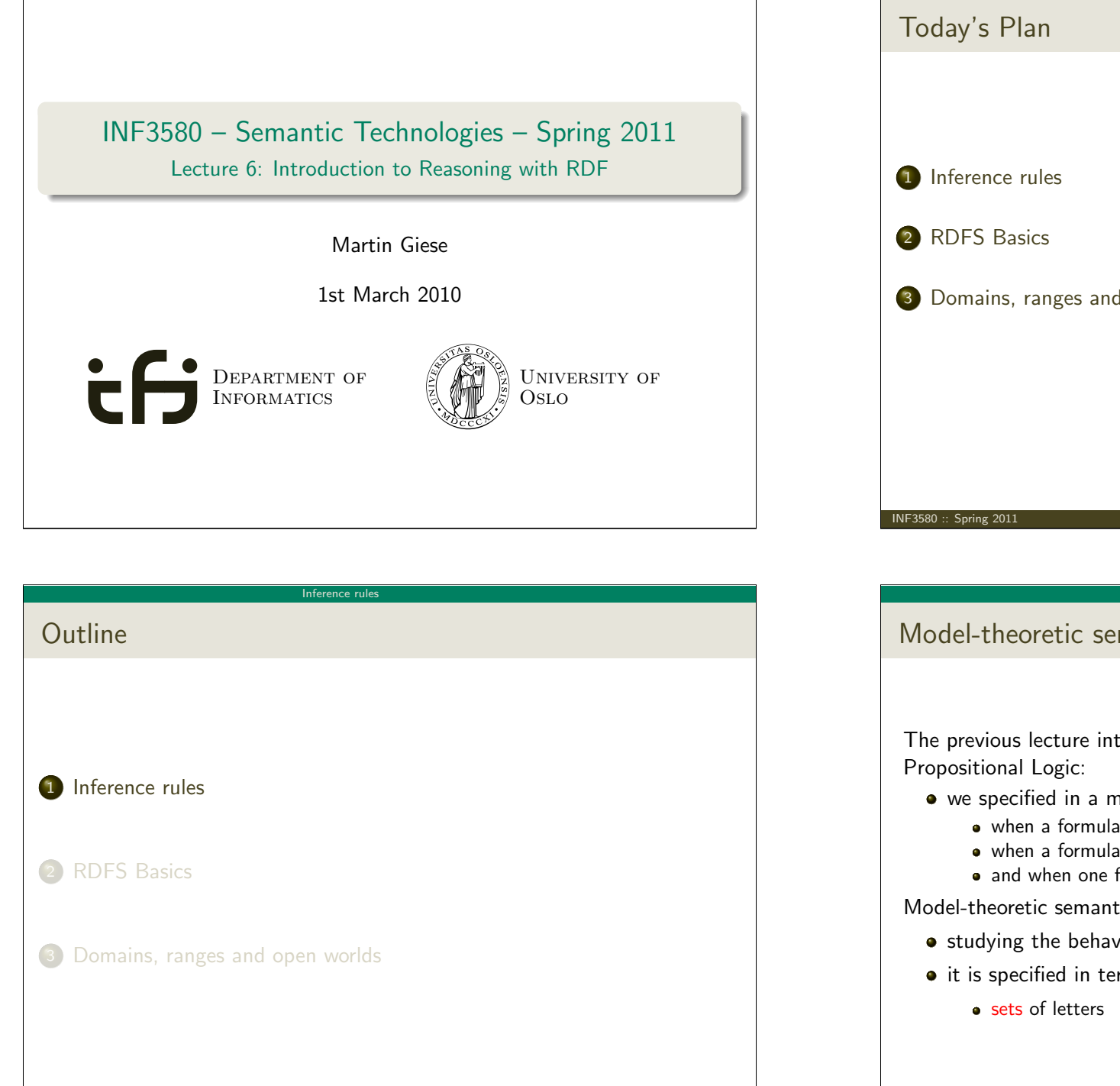

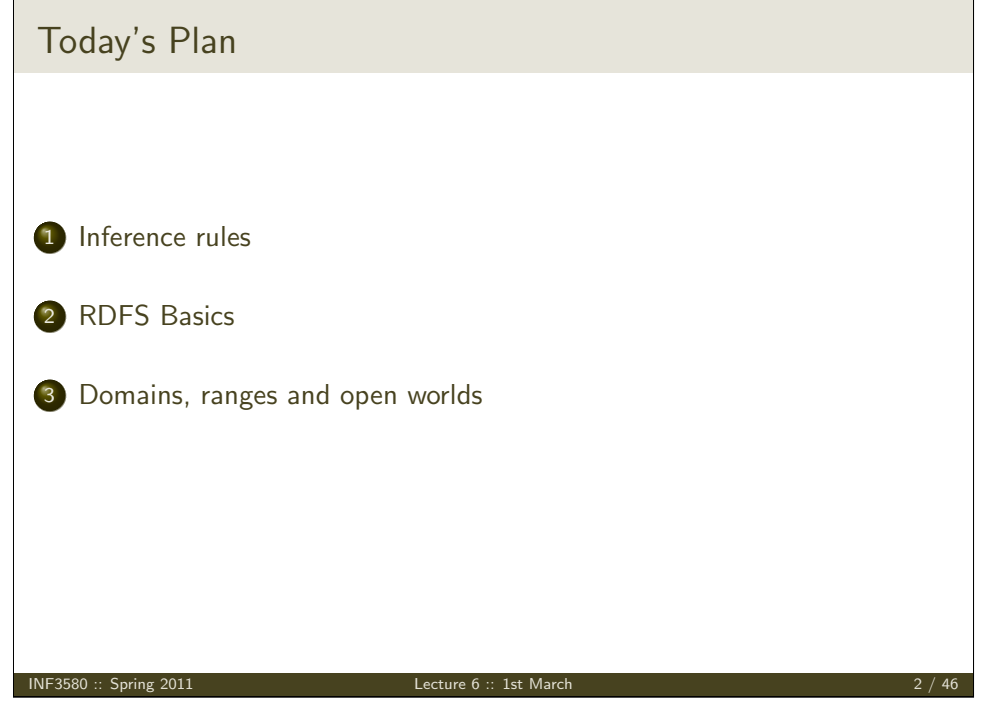

### Inference rules

Model-theoretic semantics, a quick recap

The previous lecture introduced a "model-theoretic" semantics for

- we specified in a mathematically precise way
	- when a formula is true in an interpretation,
	- when a formula is a "tautology" (true in all interps.)
	- and when one formula entails another

Model-theoretic semantics is well-suited for

- studying the behaviour of a logic, since
- <span id="page-0-0"></span>• it is specified in terms of familiar mathematical objects, such as

#### Inference rules

# Preview: Model Semantics for RDF

- We will look at semantics for RDF in two weeks
- Interpretations will consist of
	- A set  $D$  of resources (possibly infinite)
	- $\bullet$  A function mapping each URI to an object in  $D$
	- $\bullet$  relations on  $D$  giving meaning for each property
- Everything else will be defined in terms of these interpretations.
- **•** Entailment of RDF graphs, etc.
- Remember: interpretations for Propositional Logic could be listed in truth tables.
	- $\bullet$  Only 2<sup>n</sup> possibilities for *n* letters.
- Not possible for RDF:
	- ∞ many different interpretations

 $INF3580 ::$  Spring 2011 Lecture 6 :: 1st March

#### Inference rule

# Syntactic reasoning

We therefore need means to decide entailment syntactically:

- Syntactic methods operate only on the form of a statement, that is
- on its concrete grammatical structure,
- without recurring to interpretations,
- syntactic reasoning is, in other words, calculation.

Interpretations still figure as the theoretical backdrop, as one typically

• strives to define syntactical methods that are provably equivalent to checking all interpretations

Syntactic reasoning easier to understand and use than model semantics

we will show that first!

# Implementational disadvantages of model semantics

Model-theoretic semantics yields an unambigous notion of entailment,

- But it isn't easy to read off from it what exactly is to be implemented.
- Much less does it provide an algorithmic means for computing it, that is
	- for actually doing the reasoning,
- In order to directly use the model-theoretic semantics,
	- in principle all interpretations would have to be considered.
	- But as there are always infinitely many such interpretations,
	- and an algorithm must terminate in finite time
	- this is impossible.

#### **NF3580 :: Spring 2011** Contract Contract Contract Lecture 6 :: 1st March 6  $\mu$

#### Inference rules

## Soundness and completeness

Semantics and calculus are typically made to work like chopsticks:

- One proves that,
	- I. every conclusion derivable in the calculus from a set of premises A, is true in all interpretations that satisfy A
	- II. and conversely that every statement entailed by A-interpretations is derivable in the calculus when the elements of A are used as premises.

We say that the calculus is

- sound wrt the semantics, if (I) holds, and
- complete wrt the semantics, if (II) holds.

#### Inference rules

# Inference rules

A calculus is usually formulated in terms of

- a set of axioms which are tautologies,
- and a set of inference rules for generating new statements.

The general form of an inference rule is:

 $P_1, \ldots, P_n$ P

- $\bullet$  the  $P_i$  are premises
- $\bullet$  and  $P$  is the conclusion.

## An inference rule may have,

- any number of premises (typically one or two),
- but only one conclusion (obviously).

```
INF3580 :: Spring 2011 Lecture 6 :: 1st March 9 / 46
```
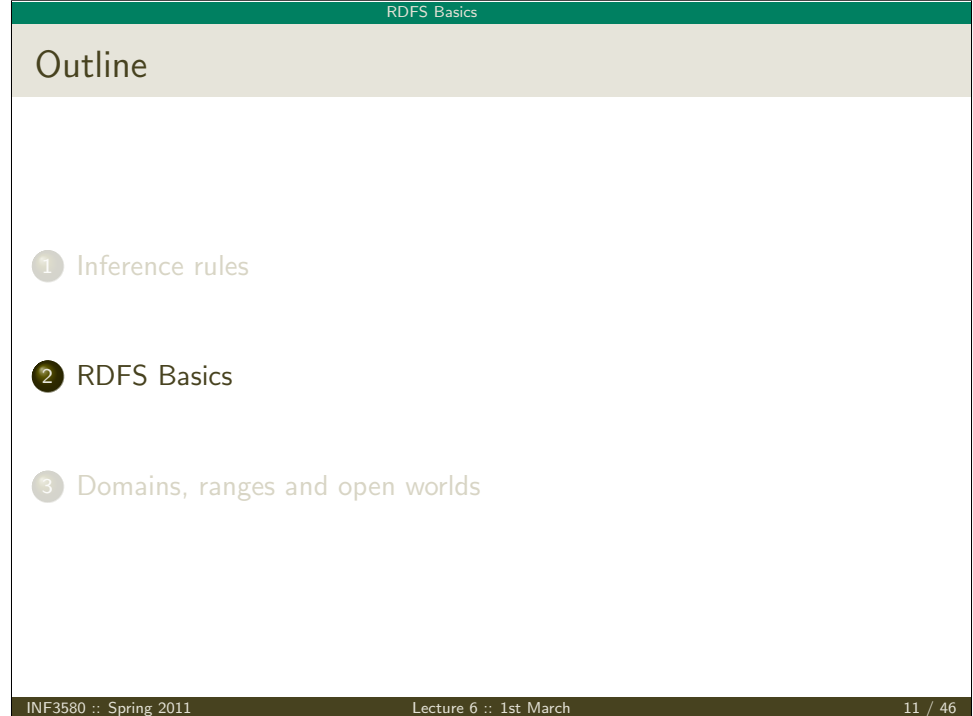

# Inference for RDF

In a Semantic Web context, inference always means,

• adding triples,

More specifically it means,

- adding new triples to an RDF store (broadly construed),
- o on the basis of the triples already in it.

From this point of view a rule

$$
\frac{P_1,\ldots,P_n}{P}
$$

may be read as an instruction;

 $\bullet$  "If  $P_1, \ldots, P_n$  are all in the store, add P to the store"

INF3580 :: Spring 2011 Lecture 6 :: 1st March 10 / 46

RDFS Basics

# RDF Schema

- RDF Schema is a vocabulary defined by W3C.
- Namespace:
- rdfs  $\equiv$  http://www.w3.org/2000/01/rdf-schema#
- Originally though of as a "schema language" like XML Schema
- Actually it isn't doesn't describe "valid" RDF graphs
- Comes with some inference rules
	- Allows to derive new triples mechanically!
- A very simple *modeling language*
- <span id="page-2-0"></span>(for our purposes) a subset of OWL

#### **RDFS Bas**

# RDF Schema concepts

- RDFS adds the concept of "classes" which are like types or sets of resources
- The RDFS vocabulary allows statements about classes
- Defined resources:
	- rdfs:Resource: The class of resources, everything.
	- rdfs:Class: The class of classes.
	- rdf:Property: The class of properties (from rdf)
- Defined properties:
	- rdf:type: relate resources to classes they are members of
	- rdfs:domain: The domain of a relation.
	- o rdfs: range: The range of a relation.
	- rdfs:subClassOf: Concept inclusion.
	- rdfs:subPropertyOf: Property inclusion.

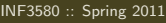

Lecture  $6::$  1st March 13 / 46

**RDFS** Basic

Intuition: Classes as Sets

- We can think of an rdfs:Class as denoting a set of Resources
- Not quite correct, but OK for intuition

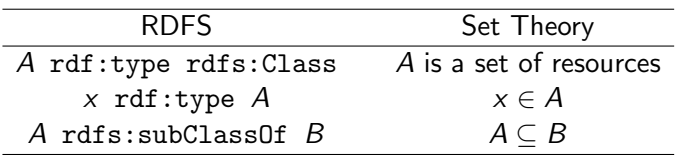

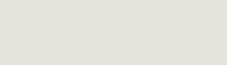

Example

**RDFS Basic** 

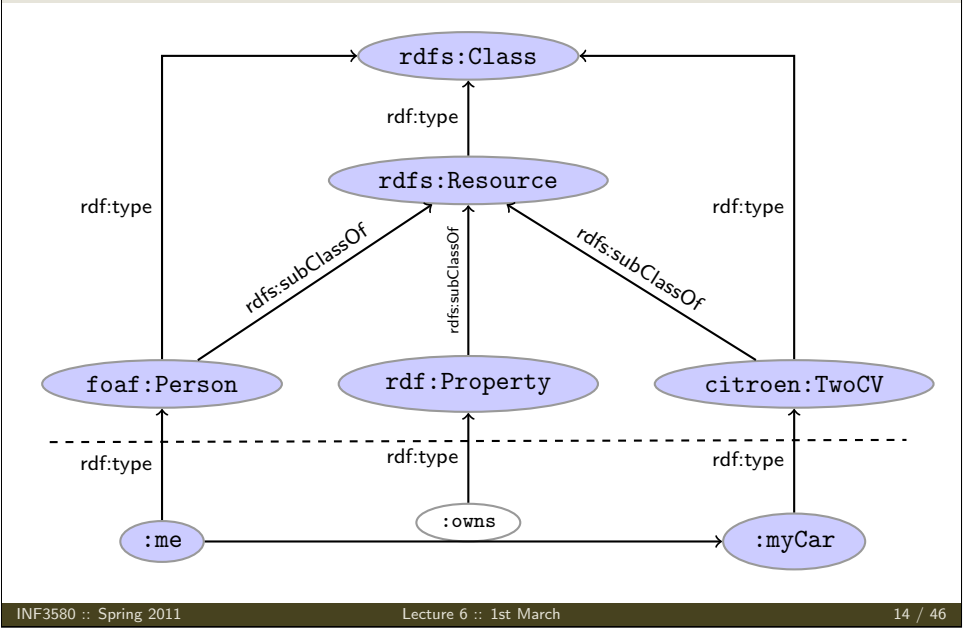

**RDFS** Basics

# RDFS reasoning

RDFS supports three principal kinds of reasoning pattern:

- I. Type propagation:
	- "The 2CV is a car, and a car is a motorised vehicle, so. . . "

## II. Property inheritance:

- "Martin lectures at Ifi, and anyone who does so is employed by Ifi,  $so.$ .  $"$
- III. Domain and range reasoning:
	- "Everything someone has written is a document. Martin has written a PhD thesis, therefore. . . "
	- "All fathers of people are males. Martin is the father of Karl, therefore. . . "

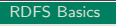

# Type propagation with rdfs:subClassOf

The type propagation rules apply

- to combinations of rdf:type, rdfs:subClassOf and rdfs:Class,
- and trigger recursive inheritance in a class taxonomy.

## Type propagation rules:

• Members of subclasses

A rdfs:subClassOf B . x rdf:type A .<br>x rdf:type B . tdfs9

• Reflexivity of sub-class relation

A rdf:type rdfs:Class . rdfs10 A rdfs:subClassOf A .

**•** Transitivity of sub-class relation

A rdfs:subClassOf B . B rdfs:subClassOf C . rdfs11  $A$  rdfs:subClassOf C .

### INF3580 :: Spring 2011 Lecture 6 :: 1st March 17 / 46

RDFS Basics

Set Theory Analogy

• Members of subclasses A rdfs:subClassOf B . x rdf:type A . x rdf:type B .  $A \subseteq B$   $x \in A$  $x \in B$ • Reflexivity of sub-class relation A rdf:type rdfs:Class . A rdfs:subClassOf A . A is a set  $A \subseteq A$ **•** Transitivity of sub-class relation A rdfs:subClassOf B . B rdfs:subClassOf C . A rdfs:subClassOf C .  $A \subseteq B$   $B \subseteq C$  $A \subseteq C$ INF3580 :: Spring 2011 Lecture 6 :: 1st March 19 / 46

## Example

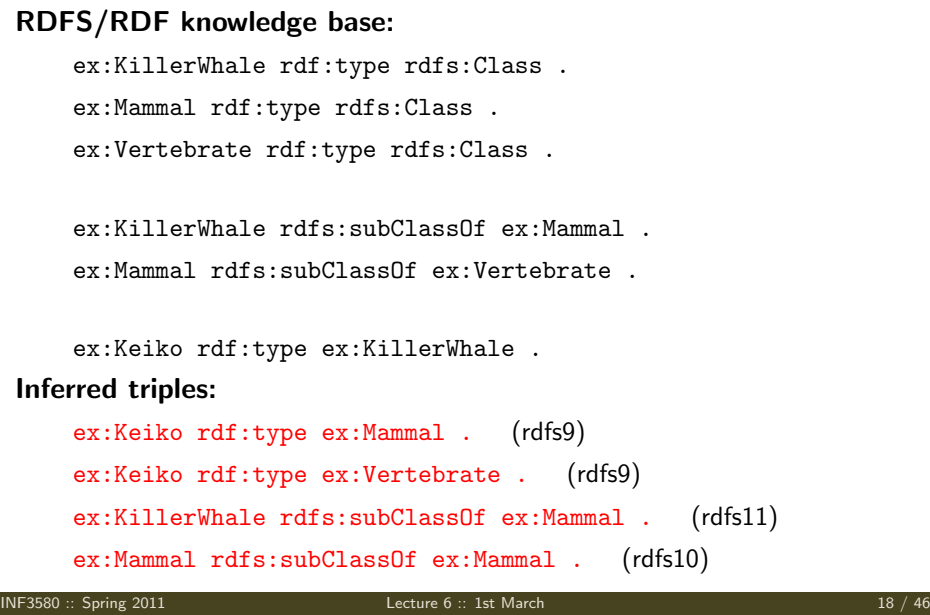

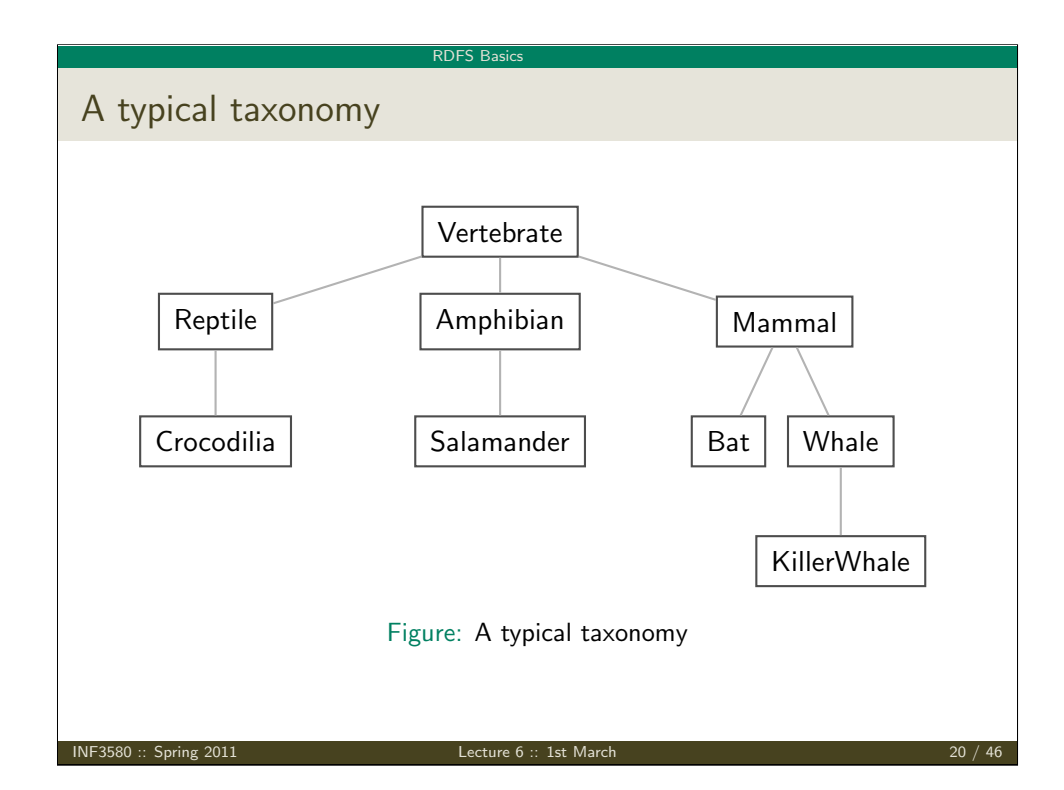

#### RDFS Basics

# Multiple Inheritance

A set is a subset of many other sets:

 ${2, 3} \subset {1, 2, 2}$   ${2, 3} \subset {2, 3, 4}$   ${2, 3} \subset \mathbb{N}$   ${2, 3} \subset \mathbb{P}$ 

Similarly, a class is usually a subclass of many other classes.

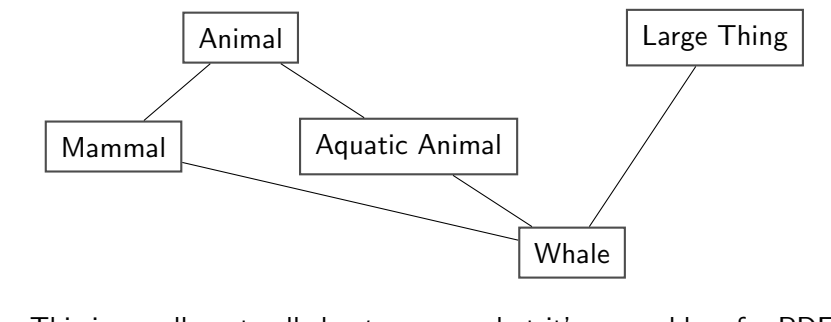

• This is usually not called a *taxonomy*, but it's no problem for RDFS!

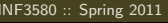

 $L$ ecture 6 :: 1st March  $21 / 46$ 

#### **RDFS** Basic

# Intuition: Properties as Relations

- $\bullet$  If an rdfs: Class is like a set of resources
- . . . then an rdf:Property is like a relation on resources.
- Remember: not quite correct, but OK for intuition

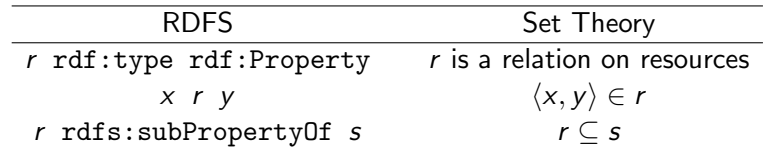

## Rules:

$$
\frac{p \subseteq q \quad q \subseteq r}{p \subseteq r} \qquad \frac{p \text{ a relation}}{p \subseteq p} \qquad \frac{p \subseteq q \quad \langle u, v \rangle \in p}{\langle u, v \rangle \in q}
$$

# Second: Property transfer with rdfs: subPropertyOf

Reasoning with properties depends on certain combinations of

- rdfs:subPropertyOf,
- rdf:type, and
- rdf:Property

## Rules for property reasoning:

**•** Transitivity:

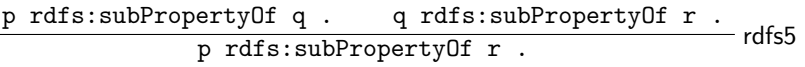

**•** Reflexivity:

p rdf:type rdf:Property . rdfs6 p rdfs:subPropertyOf p .

• Property transfer:

$$
\frac{p \; rdfs:subProperty0f \; q \; . \qquad u \; p \; v \; .}{u \; q \; v \; .}
$$
 rdfs7

## INF3580 :: Spring 2011 Lecture 6 :: 1st March 22 / 46

# **RDFS Basi**

# Example I: Harmonizing terminology

Integrating data from multiple sources in general requires:

Harmonisation of the data under a common vocabulary.

The aim is to

- make similar data answer to the same standardised queries,
- thus making queries independent of the terminology of the sources

For instance:

- $\bullet$  Suppose that a legacy bibliography system S uses : author, where
- $\bullet$  another system  $T$  uses : writer

And suppose we wish to integrate  $S$  and  $T$  under a common scheme,

**• For instance Dublin Core** 

#### **RDFS Basi**

# Solution

## From Ontology:

:writer rdf:type rdf:Property .

:author rdf:type rdf:Property .

:author rdfs:subPropertyOf dcterms:creator .

:writer rdfs:subPropertyOf dcterms:creator .

## And Facts:

ex:knausgård :writer ex:minKamp

ex:hamsun :author ex:sult

## Infer:

ex: knausgård dcterms: creator ex: minKamp ex:hamsun dcterms:creator ex:sult

#### INF3580 :: Spring 2011 Lecture 6 :: 1st March 25 / 46

#### **RDFS** Basic

Example II: Keeping track of employees

Large organizations (e.g. universities) offer different kinds of contracts;

- $\bullet$  for tenured positions (professors, assisting professors, lecturers),
- for research associates (Post Docs),
- **•** for PhD students,
- **•** for subcontracting.

Employer/employee information can be read off from properties such as:

- :profAt (professorship at),
- $\bullet$  : tenAt (tenure at),
- :conTo (contracts to),
- $\bullet$ : funBy (is funded by).
- $\bullet$  :recSchol (receives scholarship from).

## **Consequences**

- Any individual for which :author or :writer is defined,
- will have the same value for the dcterms:creator property.
- The work of integrating the data is thus done by the reasoning engine,
- instead of by a manual editing process.
- Legacy applications that use e.g. author can operate unmodified.

### INF3580 :: Spring 2011 Lecture 6 :: 1st March 26 / 46

## **RDFS** Basic

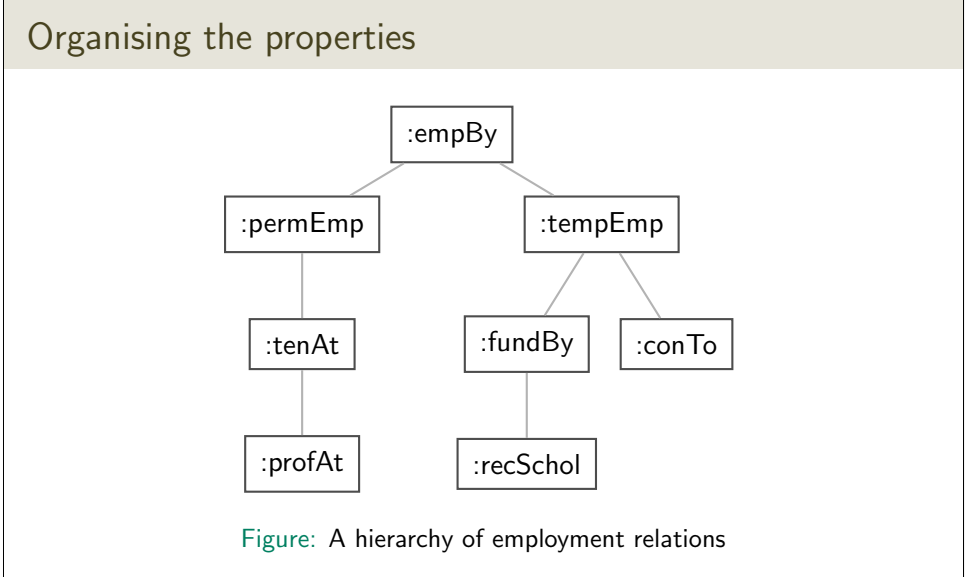

Note: doesn't have to be tree-shaped!

#### RDFS Basics

# Querying the inferred model

## Formalising the tree:

:profAt rdf:type rdfs:Property .

- :tenAt rdf:type rdfs:Property .
- :profAt rdfs:subPropertyOf :tenAt
- ..... and so forth.

## Given a data set such as:

- :Arild :profAt :UiO .
- :Audun :fundBy :UiO .
- :Martin :conTo :OLF .
- :Trond :recSchol :BI .
- :Jenny :tenAt :SSB .

INF3580 :: Spring 2011 Lecture 6 :: 1st March 29 / 46

#### RDFS Basics

Third pattern: Typing data based on their use

Triggered by combinations of

- rdfs:range
- rdfs:domain
- rdf:type

Rules for damain and range reasoning :

**•** Typing first coordinates:

p rdfs:domain A . x p y .<br>x rdf:type A .

• Typing second coordinates:

p rdfs:range B . x p y .<br>y rdf:type B . rdfs2

## cont.

## We may now query on different levels of abstraction :

## Temporary employees

SELECT ?emp WHERE {?emp :tempEmp \_: x .}  $\rightarrow$  Audun, Martin, Trond

## Permanent employees

SELECT ?emp WHERE {?emp :permEmp \_: x .}  $\rightarrow$  Arild, Jenny

## All employees

SELECT ?emp WHERE {?emp :empBy \_:x .}  $\rightarrow$  Arild, Jenny, Audun, Martin, Trond

INF3580 :: Spring 2011 Lecture 6 :: 1st March 30 / 46

## RDFS Basics

Domain and range contd.

- rdfs: domain and rdfs: range tell us how a property is used.
- rdfs:domain types the possible possible subjects of these triples,
- whereas rdfs:range types the possible objects,
- When we assert that property p has domain C, we are saying
	- that whatever is linked to anything by p
	- must be an object of type C,
	- wherefore an application of p suffices to type that resource.

### **RDFS** Basi

## Domain and Range of Relations

- $\bullet$  Given a relation R from A to B ( $R \subseteq A \times B$ )
- $\bullet$  The *domain* of R is the set of all x with  $x R \cdots$ :

dom  $R = \{x \in A \mid xRy \text{ for some } y \in B\}$ 

• The range of R is the set of all y with  $\cdots R$  y:

rg  $R = \{v \in B \mid xRv \text{ for some } x \in A\}$ 

- **•** Example:
	- $R = \{\langle 1, \triangle \rangle, \langle 1, \square \rangle, \langle 2, \diamond \rangle\}$
	- dom  $R = \{1, 2\}$
	- rg R =  $\{\triangle, \square, \triangle\}$

INF3580 :: Spring 2011 Lecture 6 :: 1st March 33 / 46

#### RDFS Basics

Example I: Combining domain, range and subClassOf

Suppose we have a class tree that includes:

:SymphonyOrchestra rdfs:subClassOf :Ensemble .

and a property :conductor whose domain and range are:

:conductor rdfs:domain :SymphonyOrchestra .

:conductor rdfs:range :Person .

Now, if we assert

:OsloPhilharmonic :conductor :Petrenko .

we may infer;

:OsloPhilharmonic rdf:type :SymphonyOrchestra . :OsloPhilharmonic rdf:type :Ensemble . :Petrenko rdf:type :Person .

Set intuitions for rdfs:domain and rdfs:range

If an rdfs:Class is like a set of resources and an rdf:Property is like a relation on resources

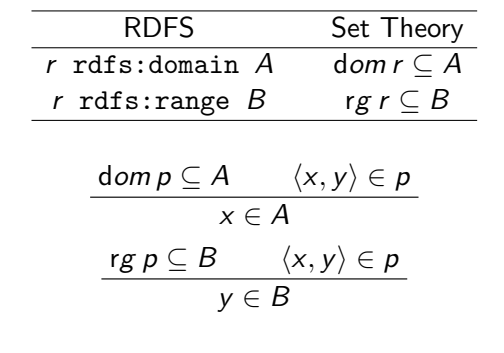

INF3580 :: Spring 2011 Lecture 6 :: 1st March 34 / 46

Rules:

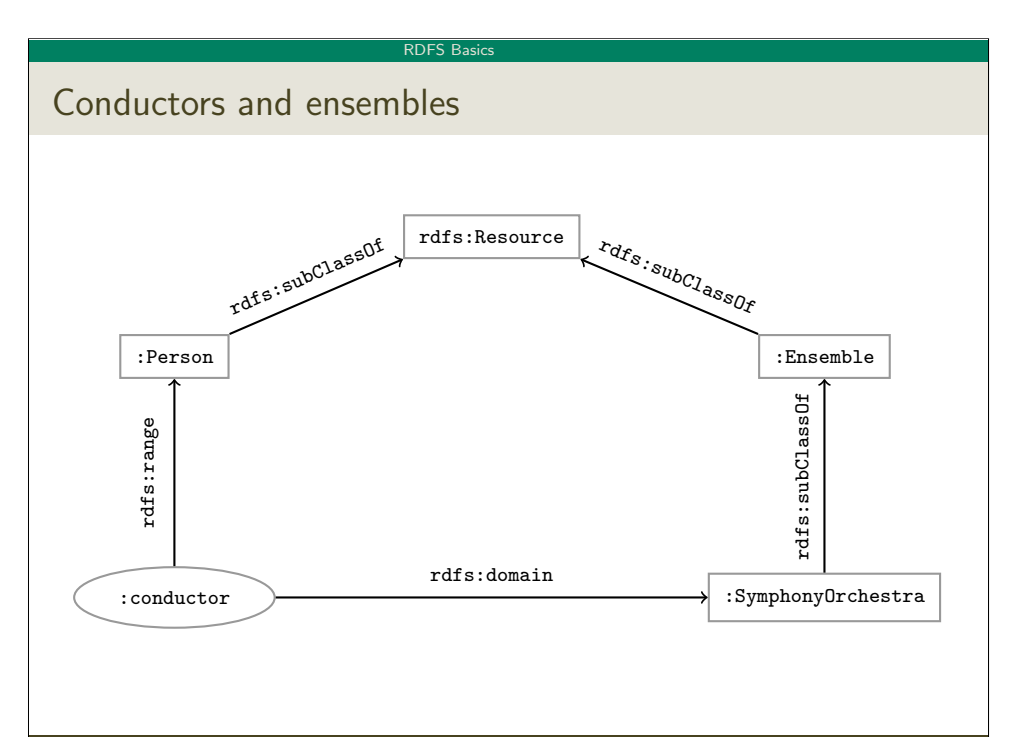

#### RDFS Basics

# Example II: Filtering information based on use

Consider once more the dataset:

:Arild :profAt :UiO .

:Audun :fundBy :UiO .

:Martin :conTo :OLF .

:Trond :recSchol :BI .

:Jenny :tenAt :SSB .

and suppose we wish to filter out everyone but the freelancers:

- State that only freelancers :conTo an organisation,
- $\bullet$  i.e. introduce a class : Freelancer,
- and declare it to be the domain of :conTo:

:freelancer rdf:type rdfs:Class . :conTo rdfs:domain :Freelancer .

INF3580 :: Spring 2011 Lecture 6 :: 1st March 37 / 46

### **RDFS** Basi

# RDFS axiomatic triples (excerpt)

Some triples are axioms: they can always be added to the knowledge base.

• Only resources have types:

rdf:type rdfs:domain rdfs:Resource .

• types are classes:

rdf:type rdfs:range rdfs:Class .

- Ranges apply only to properties: rdfs:range rdfs:domain rdf:Property .
- Ranges are classes:

rdfs:range rdfs:range rdfs:Class .

- Only properties have subproperties: rdfs:subPropertyOf rdfs:domain rdf:Property .
- Only classes have subclasses: rdfs:subClassOf rdfs:domain rdfs:Class .
- . . . (another 30 or so)

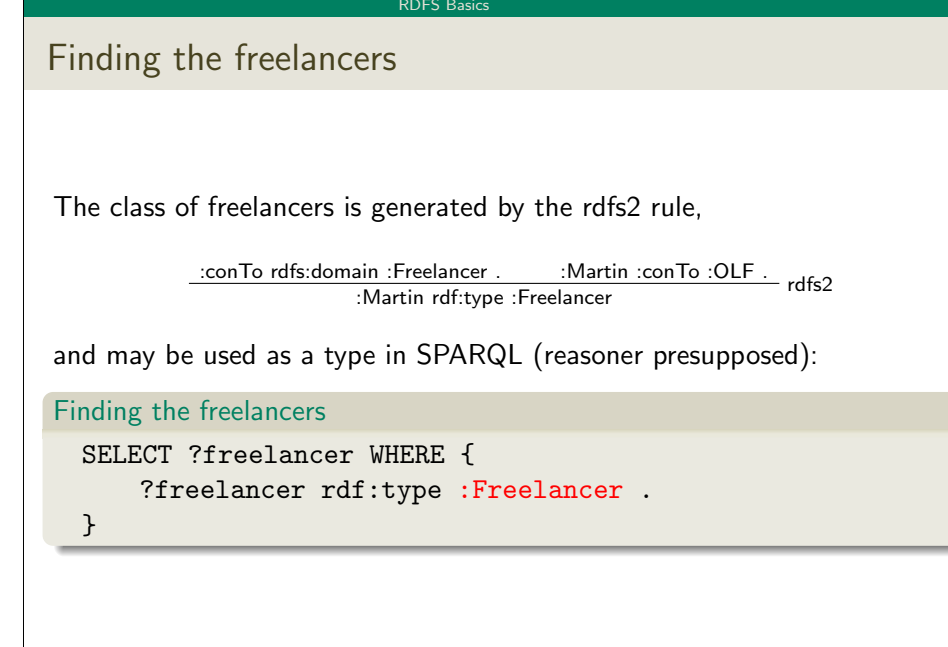

#### RDFS Ba

INF3580 :: Spring 2011 Lecture 6 :: 1st March 38 / 46

# Using the Axiomatic Triples

- From the statement :conductor rdfs:range :Person
- We can derive:
	- :conductor rdf:type rdf:Property
	- :Person rdf:type rdfs:Class
	- :conductor rdf:type rdfs:Resource
	- rdf:Property rdf:type rdfs:Class
	- :Person rdfs:type rdfs:Resource
	- rdfs:Class rdfs:type rdfs:Class
	- $\bullet$  . . .
- In OWL, there are some simplification which make this superfluous!

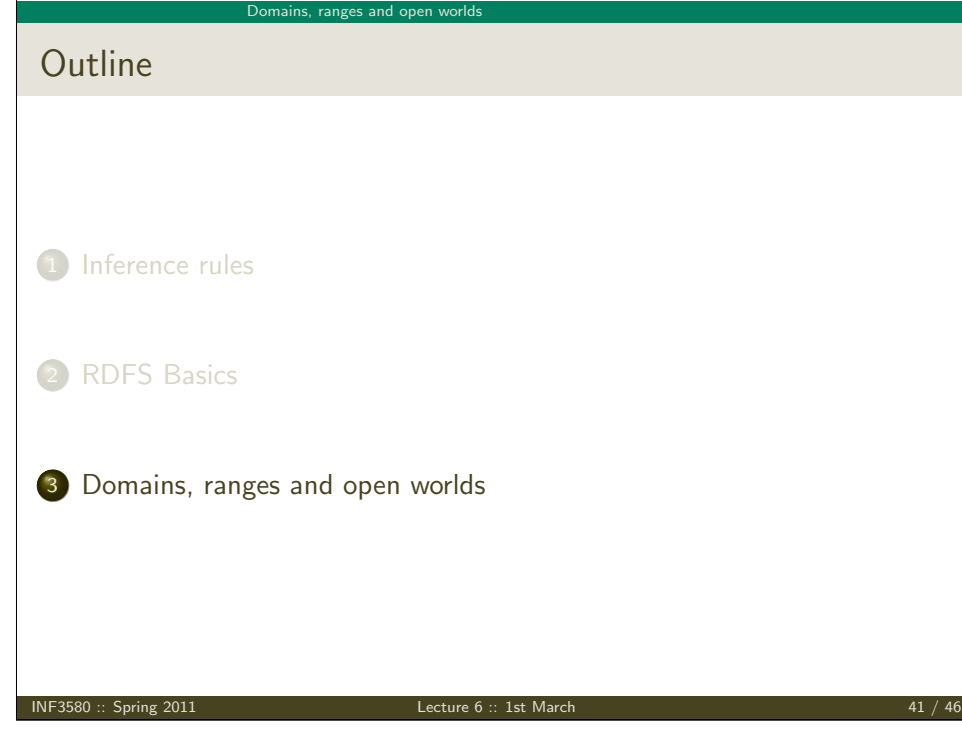

Domains, ranges and open work

Contd.

Instead;

- RDFS infers a new triple.
- More specifically it adds :Boston rdf:type :Orchestra .
- [which](#page-0-0) is precisely what rdfs7 is designed to do.

This is open world reasoning in action:

- [Inste](#page-2-0)ad of saying "I know that : Boston is not an : Orchestra".
- RDFS says ":Boston is an :Orchestra, I just didn't know it."
- [RDFS will not signal an in](#page-10-0)consistency, therefore
- but rather just add the missing information

This is the most important difference between relational DBs and RDF!

# Gentle RDFS

Recall that RDF Schema was conceived of as a schema language for RDF.

- However, the statements in an RDFS ontology never trigger inconsistencies.
- I.e. no amount of reasoning will lead to a "contradiction", "error", "non-valid document"
- Example: Say we have the following triples; :isRecordedBy rdfs:range :Orchestra . :Turangalîla :isRecordedBy :Boston .
- Suppose now that Boston is not defined to be an Orchestra:
	- i.e., there is no triple :Boston rdf:type :Orchestra . in the data.
- in a standard relational database.
- it would follow that :Boston is not an :Orchestra,
- which contradicts the rule rdfs7:

:isRecordedBy rdfs:range :Orchestra . :Turangalîla :isRecordedBy :Boston . rdfs7 :Boston rdf:type :Orchestra .

### INF3580 :: Spring 2011 Lecture 6 :: 1st March 42 / 46

## Domains, ranges and open world

# Ramifications

This fact has two important consequences:

- **1 RDFS** is useless for validation,
	- ... understood as sorting conformant from non-conformant documents,
	- since it never signals an inconsistency in the data,
	- it just goes along with anything,
	- and adds triples whenever they are inferred,
	- It is in this respect more like a database schema,
	- which declares what joins are possible,
	- $\bullet$  but makes no statement about the validity of the joined data.
	- Note though, that validation functionality beyond RDFS is often implemented in RDFS reasoners.
- <span id="page-10-0"></span>**2** RDFS has no notion of negation at all
	- For instance, the two triples
		- ex:Martin rdf:type ex:Smoker .,

ex:Martin rdf:type ex:NonSmoker .

- are not inconsistent.
	- (It is not possible to in RDFS to say that ex:Smoker and ex:nonSmoker are disjoint).

#### Domains, ranges and open worlds

# Expressive limitations of RDFS

## Hence,

- RDFS cannot express inconsistencies,
- so any RDFS graph is consistent.

## Therefore,

- RDFS supports no reasoning services that require consistency-checking.
- If consistency-checks are needed, one must turn to OWL.
- More about that in a few weeks.

#### INF3580 :: Spring 2011 Lecture 6 :: 1st March 45 / 46

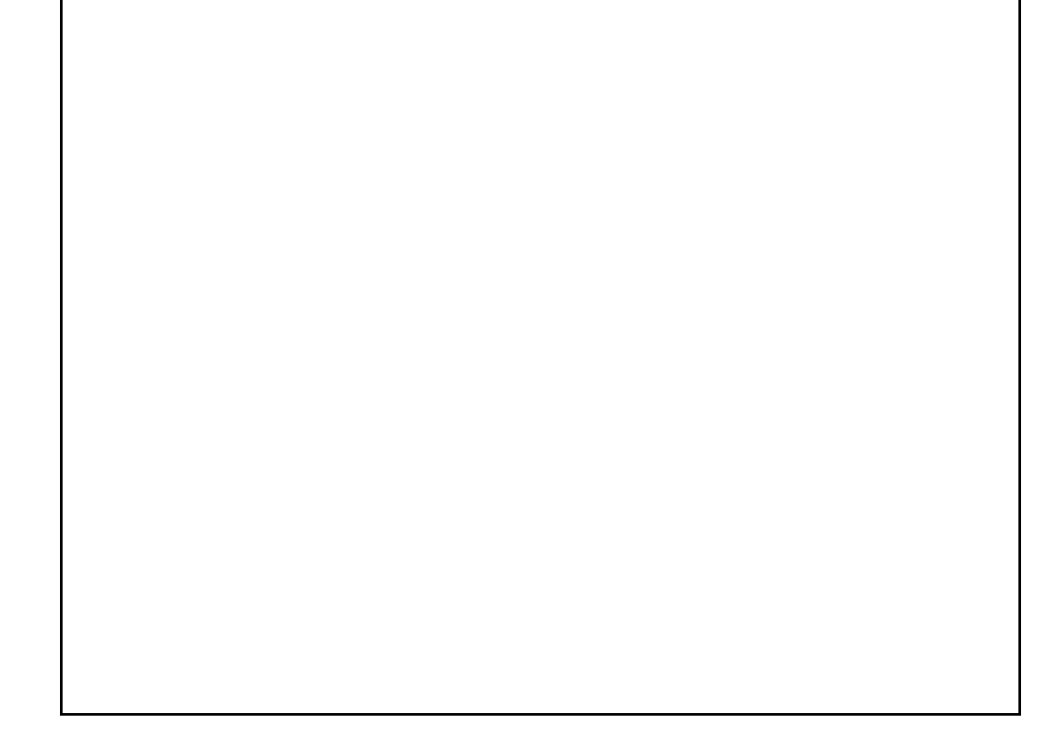

# Supplementary reading

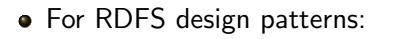

Semantic Web for the Working Ontologist. Allemang, Hendler. Morgan Kaufmann 2008 Read chapter 6.

INF3580 :: Spring 2011 Lecture 6 :: 1st March 46 / 46

• For RDFS semantics:

Read chapter 3.

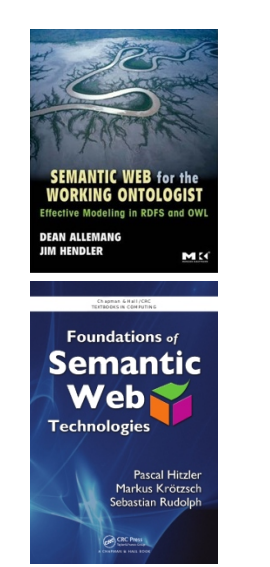